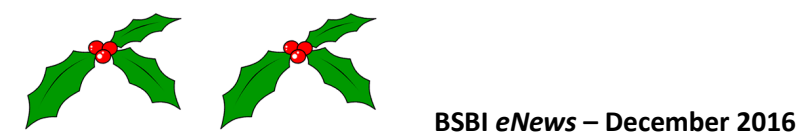

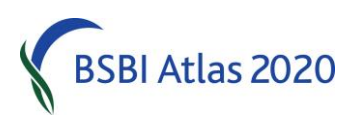

**From Jim McIntosh, Senior Country Officer[, jim.mcintosh@bsbi.org](mailto:jim.mcintosh@bsbi.org)**

# **BSBI Annual Exhibition Meeting**

This year's Annual Exhibition Meeting was held on 26<sup>th</sup> November at CEH Wallingford and proved a great success, with 38 exhibits, nine speakers and the award of the [Engler Silver Medal](http://bsbipublicity.blogspot.co.uk/2016/06/hybrid-flora-of-british-isles-authors.html) to authors of the *[Hybrid Flora of the British Isles](http://bsbi.org/the-hybrid-flora-of-the-british-isles)*. 195 people attended, including 39 non-members and a higher proportion than previously of under-25s. Presentations and many of the exhibits will be uploaded during December to [this page.](http://bsbi.org/annual-exhibition-meeting) You can also read about the AEM on the News & Views blog [here](http://bsbipublicity.blogspot.co.uk/2016/11/bsbi-exhibition-meeting-2016-countdown.html) and [here.](http://bsbipublicity.blogspot.co.uk/2016/11/bsbi-annual-exhibition-meeting-2016.html) To find out what some of the visitors to the Annual Exhibition Meeting had to say about the event, clic[k here.](https://twitter.com/search?f=tweets&vertical=default&q=%23BSBIExhibitionMeeting&src=tyah)

[Louise Marsh,](mailto:louise.marsh@bsbi.org) BSBI Communications Officer

## **BSBI Field Meetings**

There was a lot of interest at the AEM in the field meetings proposed for 2017. The provisional [Meetings Diary](http://bsbi.org/download/5433/) is linked at the top of the [BSBI Field Meetings](http://bsbi.org/field-meetings) webpage. Members clearly appreciate being able to attend these events, and I'd like to thank everyone who contributed to the meetings held in 2016, and to all those who have already offered meetings for 2017. However, we could do with a few more in England! Areas where members might like to go include the South-West, the South-East and the North - which in this context starts at Leicester! Meetings could be devoted to Atlas 2020 recording, to showing off your nice sites, to helping beginners to start recording or to whatever suits your local needs. They don't have to be organised by the County Recorder and could be organised by anyone living locally, but do let your Recorder know. The deadline for the Yearbook is fast approaching, so, if you would like full details to appear, I will need them in the next week. The dates will also go in the Meetings Diary (which includes all local meetings that I receive notification of), with the full details of the national meetings also appearing on the Field Meetings page.

[Jonathan Shanklin,](mailto:jdsh@bas.ac.uk) Field Meetings Secretary, BSBI

### **BSBI Scottish Annual Meeting**

One hundred and twelve members enjoyed a packed day of talks, workshops, exhibits and meeting friends! The highlight was the main talk on *Aliens in the British Flora* by Professor Mick Crawley. You can see a pdf version of Mi[ck's talk](http://bsbi.org/download/5569/) or indeed many of the other talks by clicking [here.](http://bsbi.org/scottish-annual-meeting) Another great highlight of the day was the mini-workshops. We offered six – including a couple on popular taxonomic problems such as [Identifying Agrostis](http://bsbi.org/download/5531/) by Arthur Copping or [Distinguishing Scaly Male-fern](http://bsbi.org/download/5533/)  [species](http://bsbi.org/download/5533/) by Fred Rumsey. Their handouts are available by clicking the links. You can also read [abstracts](http://bsbi.org/download/5537/) of the exhibits that demonstrated a tremendous range of botanical discovery and work.

[Jim McIntosh,](mailto:jim.mcintosh@bsbi.org) BSBI Scottish Officer

### **Taking stock of Atlas 2020**

 sent through to the BSBI Database by So far 780,000 2016 records have been added to the BSBI DataBase that have tetrad or better resolution by 127 Vicecounties. An amazing achievement! But of these, 29 VCs forwarded fewer than 100 records. Another 25 have yet to forward *any* records! So it would be great if you'd make a real push to get your backlog of records digitised and the end of January if possible.

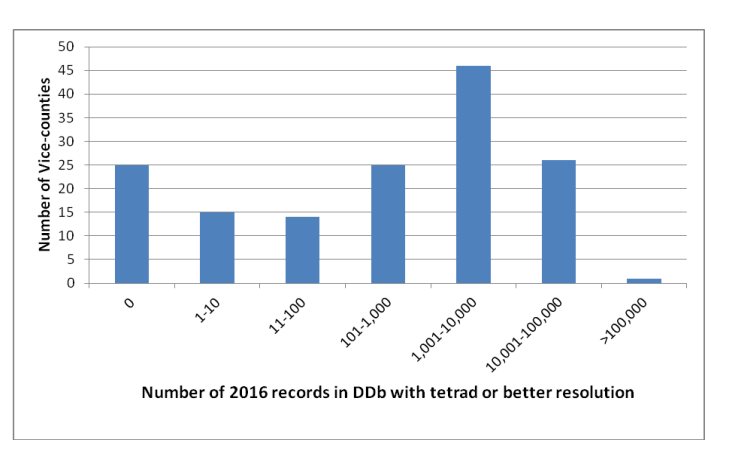

We will then be able to take stock of where we are – essential for planning the final three years' fieldwork of Atlas 2020. The chart shows the number of records in bands by the number of contributing VCs. The eagle-eyed will spot one VC has contributed over 100,000 2016 records!

### **Taking stock of Atlas 2020 in your Vice-county**

Here is a fascinating way to assess your Atlas 2020 coverage. First login to the [DDb,](http://bsbidb.org.uk/index.php?login) then click this [link](http://bsbidb.org.uk/search.php#query=69e0e8e1174d8e5fa3d5cb08a698a88b), change the "county/region" to your Vice-county and click "display results". The query lists the number of hectads each taxon has been recorded in for 1987 - 1999 and post 2000. It is fascinating comparing numbers of hectad records in these two date classes for each taxon. Differing taxonomy explains some apparent changes, but others might reflect an increase in recording effort or a lack of recording. Generally aquatics seem to be under-recorded compared with 1987-1999 in my VC.

It is particularly interesting to click the column header "1987-1999" once and you will see all the taxa that have only been recorded post 2000 at the top of the list. (Mostly neophytes and any newly found natives). And if you click the column header "2000-" once you will see all the species that were recorded 1987-1999 but not subsequently at the top. (If you want to explore further, it is easier to download and manipulate the data in a spreadsheet.) Of course this analysis will not be up to date unless you have got all your data in the Database!

[Jim McIntosh,](mailto:jim.mcintosh@bsbi.org) BSBI Scottish Officer

### *Euphrasia*

I have recently started uploading data to the BSBI DataBase resulting from my examination of *Euphrasia* specimens in herbaria. The first set is from UCNW at Bangor. These are mostly from 1945-6 but with a smattering of earlier and later gatherings. Most records are from VCs 41, 48, 49 and 52 but there are a few from VCs 2, 4, 5, 6, 9, 10, 11, 13, 14, 17, 20, 23, 24, 38, 57, 59, 62, 64, 69, 77, 88, 90, 91 and 92, and VCHs 1, 3, 9, 16 and 39. I have done my best with the names and locations! The Shropshire and Aberystwyth herbaria should be next**.**

[Chris Metherell,](mailto:chrismetherell@googlemail.com) BSBI *Euphrasia* Referee

### **New Year Plant Hunt**

We hope that you will participate in our sixth New Year Plant Hunt which will take place between  $1<sup>st</sup>$ and 4th January 2017. Last year, 865 botanists from 108 vice-counties recorded 653 taxa in bloom so it will be interesting to see what we find this year. We will also be trialling a New Year Plant Hunt mobile phone app, developed for us by colleagues at the Biological Records Centre. For more details on how to take part this year, or to see the results from New Year Plant Hunt 2016, click [here.](http://bsbi.org/new-year-plant-hunt) You will also be able to follow 2017 results as they come in [BSBI News & Views,](http://bsbi.org/news-views) [Facebook](https://www.facebook.com/BSBI2011) and this New Year Plant Hunt feed fro[m Twitter.](https://twitter.com/search?f=tweets&vertical=default&q=%23newyearplanthunt&src=savs) And you can contact the New Year Plant Hunt Team [here.](mailto:nyplanthunt@bsbi.org)

[Louise Marsh,](mailto:louise.marsh@bsbi.org) BSBI Communications Officer

# **Vice-County Annual Reports**

One of the most avidly read and much enjoyed articles in th[e Scottish Newsletter](http://bsbi.org/download/3680/) in recent years has been the collation of Vice-county Annual Reports that Scottish Recorders send in just after New Year. It was also published on the [BSBI Scotland](http://www.bsbi.org.uk/scotland.html) webpage. It is a fascinating account of botanical endeavour by BSBI Recorders and members across Scotland, which left me feeling truly humbled. VC Annual Reports also appeared in the Welsh Newsletter & the [Irish Botanical News](http://bsbi.org/download/4347/) this year. So let's repeat and expand the exercise for 2016 Annual Reports to cover the whole of the British Isles! I'll call for a *short* summary Annual Report for 2016 from all County Recorders in next edition of BSBI *eNews* (and give details of the required format and word limit).

# **Setting MapMate up to run on Windows 10**

If you are installing MapMate on a new computer for the first time, remember you must still set MapMate to "Run program as Administrator" and in Compatibility mode for Windows XP SP3. It is less easy to set up MapMate's properties in windows 10 so you don't have to specify it each time, but there is information on how to do i[t here.](https://www.cnet.com/uk/how-to/always-run-a-program-in-administrator-mode-in-windows-10/) However, if you are sure you already have MapMate working 100% correctly on Windows 10, I would advise not making any changes.

# **Problems with MapMate's Analysis**

If anyone is still having problems with the Analysis tree in MapMate, you will be pleased to hear that a solution has been found: you need to stop the Touch Keyboard and Handwriting Panel Service. To do that, click "start", then type "services*"* and hit enter, find the Touch Keyboard and Handwriting Panel Service, then right click on Touch Keyboard and Handwriting Panel Service and click "Stop". (MapMate should work fine from this point on.) To make it a permanent change: right click on Touch Keyboard and Handwriting Panel Service and go to properties and change "Startup Type" to "Disabled". For more detailed guidance se[e here.](http://www.howtogeek.com/259900/how-to-permanently-disable-the-touch-keyboard-in-windows-8-and-10/) Many thanks to Martin Rand and Charlie Baines.

# **Data Entry in MapMate**

Normally the quickest way to enter a Taxon in MapMate is by typing the BRC code from the card. However if you are entering 'front of card' records or from a notebook then using the first two letters of the genus and the first three of the species is the next quickest way - unless you have (sadly) memorised all the BRC codes! However you must be careful not to just select the first option that is listed when there is more than one interpretation. Watch out for Capal (*Caltha palustris*, *Callitriche palustris* or *Calla palustris*) or Calep (*Carex leporina* or *Carex lepidocarpa*) for example. Similarly always check you have selected the correct taxon if you type the genus in full and press enter. There are several *Valeriana dioica* records from the north of Scotland on the DDb, for example, that look like they should have been *Valeriana officinalis* to me!

### **Date-banded Maps in MapMate**

If you have lots of pre 2000 records in your MapMate, it is useful to set up a date-banded Atlas that distinguishes between pre and post 2000 records and shows where they coincide. There is very simple guidance on how to set this up using different coloured and shaped symbols in a series of short videos on the [Creating and Editing Maps page](https://sites.google.com/a/bsbi.org.uk/bsbimapmate/home/mapping) on the [BSBI MapMate Support website.](https://sites.google.com/a/bsbi.org.uk/bsbimapmate/)

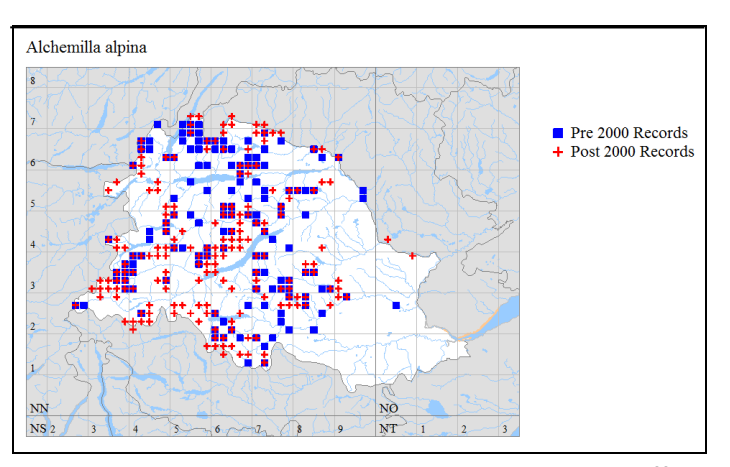

[Jim McIntosh,](mailto:jim.mcintosh@bsbi.org) BSBI Scottish Officer

### **BSBI Training Grants**

Recipients of [BSBI Training](http://bsbi.org/training) Grants and Plant Study Grants have been invited to contribute a short report about the course they were able to attend, or fieldwork they were able to undertake, thanks to their grant from BSBI and what they have gone on to achieve with their improved botanical skills. Two reports were published in November and you can read them [here](http://bsbipublicity.blogspot.co.uk/2016/11/bsbi-plant-study-grant-helps-josh.html) an[d here.](http://bsbipublicity.blogspot.co.uk/2016/11/bsbi-training-grants-help-botanists-in.html)

[Louise Marsh,](mailto:louise.marsh@bsbi.org) BSBI Communications Officer

### **BSBI** *eNews*

The current and recent back issues of BSBI *eNews* are available on the [Publications](http://bsbi.org/publications) page of the BSBI website. An email with a link to BSBI *eNews* is circulated to BSBI Recorders, Referees, staff and committee members. Please feel free to forward it to anyone (including non-members) who you think might be interested. I'd welcome short contributions from anyone on topics of interest and relevance to fellow readers. BSBI *eNews* is generally published on the 1st of each month so contributions should ideally reach me by the 21st of the preceding month. I'd also be pleased to have feedback on any of the articles appearing in BSBI *eNews*.

Best Wishes for a Merry Christmas and a Happy New Year!

[Jim McIntosh,](mailto:jim.mcintosh@bsbi.org) BSBI Scottish Officer